## **MediaWiki:Apihelp-query+siteinfoparamvalue-prop-defaultoptions**

De Topo Paralpinisme

Renvoie les valeurs par défaut pour les préférences utilisateur.

Récupérée de « [https://www.base-jump.org/topo/index.php?title=MediaWiki:Apihelp](https://www.base-jump.org/topo/index.php?title=MediaWiki:Apihelp-query%2Bsiteinfo-paramvalue-prop-defaultoptions)[query%2Bsiteinfo-paramvalue-prop-defaultoptions](https://www.base-jump.org/topo/index.php?title=MediaWiki:Apihelp-query%2Bsiteinfo-paramvalue-prop-defaultoptions) »

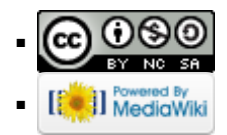